## ologit postestimation — Postestimation tools for ologit

| Postestimation commands | predict  | margins | Remarks and examples |
|-------------------------|----------|---------|----------------------|
| Reference               | Also see |         |                      |

# **Postestimation commands**

The following postestimation commands are available after ologit:

| Command         | Description                                                                                                    |
|-----------------|----------------------------------------------------------------------------------------------------|
| contrast        | contrasts and ANOVA-style joint tests of parameters                                                                                          |
| estat ic        | Akaike's, consistent Akaike's, corrected Akaike's, and Schwarz's Bayesian infor-<br>mation criteria (AIC, CAIC, AICc, and BIC, respectively) |
| estat summarize | summary statistics for the estimation sample                                                                                                 |
| estat vce       | variance-covariance matrix of the estimators (VCE)                                                                                           |
| estat (svy)     | postestimation statistics for survey data                                                                                                    |
| estimates       | cataloging estimation results                                                                                                    |
| etable          | table of estimation results                                                                                                    |
| * forecast      | dynamic forecasts and simulations                                                                                                    |
| * hausman       | Hausman's specification test                                                                                                    |
| lincom          | point estimates, standard errors, testing, and inference for linear combinations of parameters                                               |
| linktest        | link test for model specification                                                                                                    |
| * lrtest        | likelihood-ratio test                                                                                                    |
| margins         | marginal means, predictive margins, marginal effects, and average marginal effects                                                           |
| marginsplot     | graph the results from margins (profile plots, interaction plots, etc.)                                                                      |
| nlcom           | point estimates, standard errors, testing, and inference for nonlinear combinations of parameters                                            |
| predict         | probabilities, linear predictions and their SEs, etc.                                                                                        |
| predictnl       | point estimates, standard errors, testing, and inference for generalized predictions                                                         |
| pwcompare       | pairwise comparisons of parameters                                                                                                    |
| suest           | seemingly unrelated estimation                                                                                                    |
| test            | Wald tests of simple and composite linear hypotheses                                                                                         |
| testnl          | Wald tests of nonlinear hypotheses                                                                                                    |

\*forecast, hausman, and lrtest are not appropriate with svy estimation results. forecast is also not appropriate with mi estimation results.

## predict

## **Description for predict**

predict creates a new variable containing predictions such as probabilities, linear predictions, and standard errors.

#### Menu for predict

Statistics > Postestimation

## Syntax for predict

```
predict [type] { stub* | newvar | newvarlist } [if ] [in] [, statistic
outcome(outcome) nooffset ]
```

```
predict [type] stub* [if] [in], scores
```

| Description                             |
|-----------------------------------------|
|                                         |
| predicted probabilities; the default    |
| linear prediction                       |
| standard error of the linear prediction |
|                                         |

You specify one or k new variables with pr, where k is the number of outcomes. If you specify one new variable and you do not specify outcome(), then outcome(#1) is assumed.

You specify one new variable with xb and stdp.

These statistics are available both in and out of sample; type predict ... if e(sample) ... if wanted only for the estimation sample.

## **Options for predict**

Main

pr, the default, computes the predicted probabilities for all outcomes or for a specific outcome. To compute probabilities for all outcomes, you specify k new variables, where k is the number of categories of the dependent variable. Alternatively, you can specify stub\*; in which case, pr will store predicted probabilities in variables stub1, stub2, ..., stubk. To compute the probability for a specific outcome, you specify one new variable and, optionally, the outcome value in option outcome(); if you omit outcome(), the first outcome value, outcome(#1), is assumed.

Say that you fit a model by typing *estimation\_cmd*  $y \ge x1 \ge 2$ , and y takes on four values. Then, you could type predict p1 p2 p3 p4 to obtain all four predicted probabilities; alternatively, you could type predict p\* to generate the four predicted probabilities. To compute specific probabilities one at a time, you can type predict p1, outcome(#1) (or simply predict p1), predict p2, outcome(#2), and so on. See option outcome() for other ways to refer to outcome values.

xb calculates the linear prediction. You specify one new variable, for example, predict linear, xb. The linear prediction is defined, ignoring the contribution of the estimated cutpoints.

- stdp calculates the standard error of the linear prediction. You specify one new variable, for example, predict se, stdp.
- outcome (*outcome*) specifies for which outcome the predicted probabilities are to be calculated. outcome() should contain either one value of the dependent variable or one of #1, #2, ..., with #1 meaning the first category of the dependent variable, #2 meaning the second category, etc. outcome() is available only with the default pr option.
- nooffset is relevant only if you specified offset(*varname*) for ologit. It modifies the calculations made by predict so that they ignore the offset variable; the linear prediction is treated as  $\mathbf{x}_j \mathbf{b}$  rather than as  $\mathbf{x}_j \mathbf{b} + \text{offset}_j$ . nooffset is not allowed with scores.
- scores calculates equation-level score variables. The number of score variables created will equal the number of outcomes in the model. If the number of outcomes in the model was k, then

the first new variable will contain  $\partial \ln L / \partial(\mathbf{x}_j \mathbf{b})$ ;

the second new variable will contain  $\partial \ln L / \partial \kappa_1$ ;

the third new variable will contain  $\partial \ln L / \partial \kappa_2$ ;

. . .

and the kth new variable will contain  $\partial \ln L / \partial \kappa_{k-1}$ , where  $\kappa_i$  refers to the *i*th cutpoint.

## margins

#### **Description for margins**

margins estimates margins of response for probabilities and linear predictions.

#### Menu for margins

Statistics > Postestimation

### Syntax for margins

```
margins [marginlist] [, options]
margins [marginlist], predict(statistic ...) [predict(statistic ...) [ options ]
```

| statistic | Description                         |
|-----------|-------------------------------------|
| default   | probabilities for each outcome      |
| pr        | probability for a specified outcome |
| xb        | linear prediction                   |
| stdp      | not allowed with margins            |

pr defaults to the first outcome.

Statistics not allowed with margins are functions of stochastic quantities other than e(b).

For the full syntax, see [R] margins.

## **Remarks and examples**

See [U] 20 Estimation and postestimation commands for instructions on obtaining the variance-covariance matrix of the estimators, predicted values, and hypothesis tests. Also see [R] lrtest for performing likelihood-ratio tests.

#### Example 1

In example 2 of [R] ologit, we fit the model ologit rep77 foreign length mpg. The predict command can be used to obtain the predicted probabilities.

We type predict followed by the names of the new variables to hold the predicted probabilities, ordering the names from low to high. In our data, the lowest outcome is "poor", and the highest is "excellent". We have five categories, so we must type five names following predict; the choice of names is up to us:

```
use https://www.stata-press.com/data/r19/fullauto
(Automobile models)
ologit rep77 foreign length mpg
(output omitted)
predict poor fair avg good exc
(option pr assumed; predicted probabilities)
list exc good make model rep78 if rep77>=., sep(4) divider
```

|                          | exc                                        | good                                        | make                               | model                                | rep78   |
|--------------------------|--------------------------------------------|---------------------------------------------|------------------------------------|--------------------------------------|---------|
| 3.<br>10.<br>32.         | .0033341<br>.0098392<br>.0023406           | .0393056<br>.1070041<br>.0279497            | AMC<br>Buick<br>Ford               | Spirit<br>Opel<br>Fiesta             | Good    |
| 44.                      | .015697                                    | .1594413                                    | Merc.                              | Monarch                              | Average |
| 53.<br>56.<br>57.<br>63. | .065272<br>.005187<br>.0261461<br>.0294961 | .4165188<br>.059727<br>.2371826<br>.2585825 | Peugeot<br>Plym.<br>Plym.<br>Pont. | 604<br>Horizon<br>Sapporo<br>Phoenix | Average |

The eight cars listed were introduced after 1977, so they do not have 1977 repair records in our data. We predicted what their 1977 repair records might have been using the fitted model. We see that, based on its characteristics, the Peugeot 604 had about a  $41.65 + 6.53 \approx 48.2\%$  chance of a good or excellent repair record. The Ford Fiesta, which had only a 3% chance of a good or excellent repair record, in fact, had a good record when it was introduced in the following year.

#### Technical note

For ordered logit, predict, xb produces  $S_j = x_{1j}\beta_1 + x_{2j}\beta_2 + \cdots + x_{kj}\beta_k$ . The ordered-logit predictions are then the probability that  $S_j + u_j$  lies between a pair of cutpoints,  $\kappa_{i-1}$  and  $\kappa_i$ . Some handy formulas are

$$\begin{split} &\Pr(S_j + u_j < \kappa) = 1/(1 + e^{S_j - \kappa}) \\ &\Pr(S_j + u_j > \kappa) = 1 - 1/(1 + e^{S_j - \kappa}) \\ &\Pr(\kappa_1 < S_j + u_j < \kappa_2) = 1/(1 + e^{S_j - \kappa_2}) - 1/(1 + e^{S_j - \kappa_1}) \end{split}$$

Rather than using predict directly, we could calculate the predicted probabilities by hand. If we wished to obtain the predicted probability that the repair record is excellent and the probability that it is good, we look back at ologit's output to obtain the cutpoints. We find that "good" corresponds to the interval  $/cut3 < S_j + u < /cut4$  and "excellent" to the interval  $S_j + u > /cut4$ :

```
. predict score, xb
```

- . generate probgood = 1/(1+exp(score\_b[/cut4])) 1/(1+exp(score\_b[/cut3]))
- . generate probexc = 1 1/(1+exp(score-\_b[/cut4]))

The results of our calculation will be the same as those produced in the previous example. We refer to the estimated cutpoints just as we would any coefficient, so  $\_b[/cut3]$  refers to the value of the /cut3 coefficient; see [U] 13.5 Accessing coefficients and standard errors.

## Reference

Fagerland, M. W., and D. W. Hosmer, Jr. 2017. How to test for goodness of fit in ordinal logistic regression models. Stata Journal 17: 668–686.

## Also see

- [R] ologit Ordered logistic regression
- [U] 20 Estimation and postestimation commands

Stata, Stata Press, Mata, NetCourse, and NetCourseNow are registered trademarks of StataCorp LLC. Stata and Stata Press are registered trademarks with the World Intellectual Property Organization of the United Nations. StataNow is a trademark of StataCorp LLC. Other brand and product names are registered trademarks or trademarks of their respective companies. Copyright © 1985–2025 StataCorp LLC, College Station, TX, USA. All rights reserved.

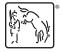

For suggested citations, see the FAQ on citing Stata documentation.